## ・すべて英語でご記入ください。

覚書 6 ページ目

「Service Grid User」欄 記入例

- ① Corporate Name of User: Kyoto University
- ② Corporate Address: Yoshida-Honmachi, Sakyo-ku, Kyoto 606-8501, Japan
- ③ Name of User Entity: Ishida & Matsubara Laboratory, Department of Social Informatics, Graduate School of Informatics, Kyoto University
- ④ User Entity's Address: Yoshida-Honmachi, Sakyo-ku, Kyoto 606-8501, Japan
- ⑤ User Entity's Website: http://www.ai.soc.i.kyoto-u.ac.jp
- ⑥ User Entity's Representative: Toru Ishida
- ⑦ User Entity Representative's E-mail: ishida@i.kyoto-u.ac.jp
- ⑧ User Entity's Contact E-mail: language-grid@i.kyoto-u.ac.jp
- ⑨ Authorized Signature: (Representative 直筆のサイン)
- ⑩ Signed Date: April 1, 2010 (サインした日付)

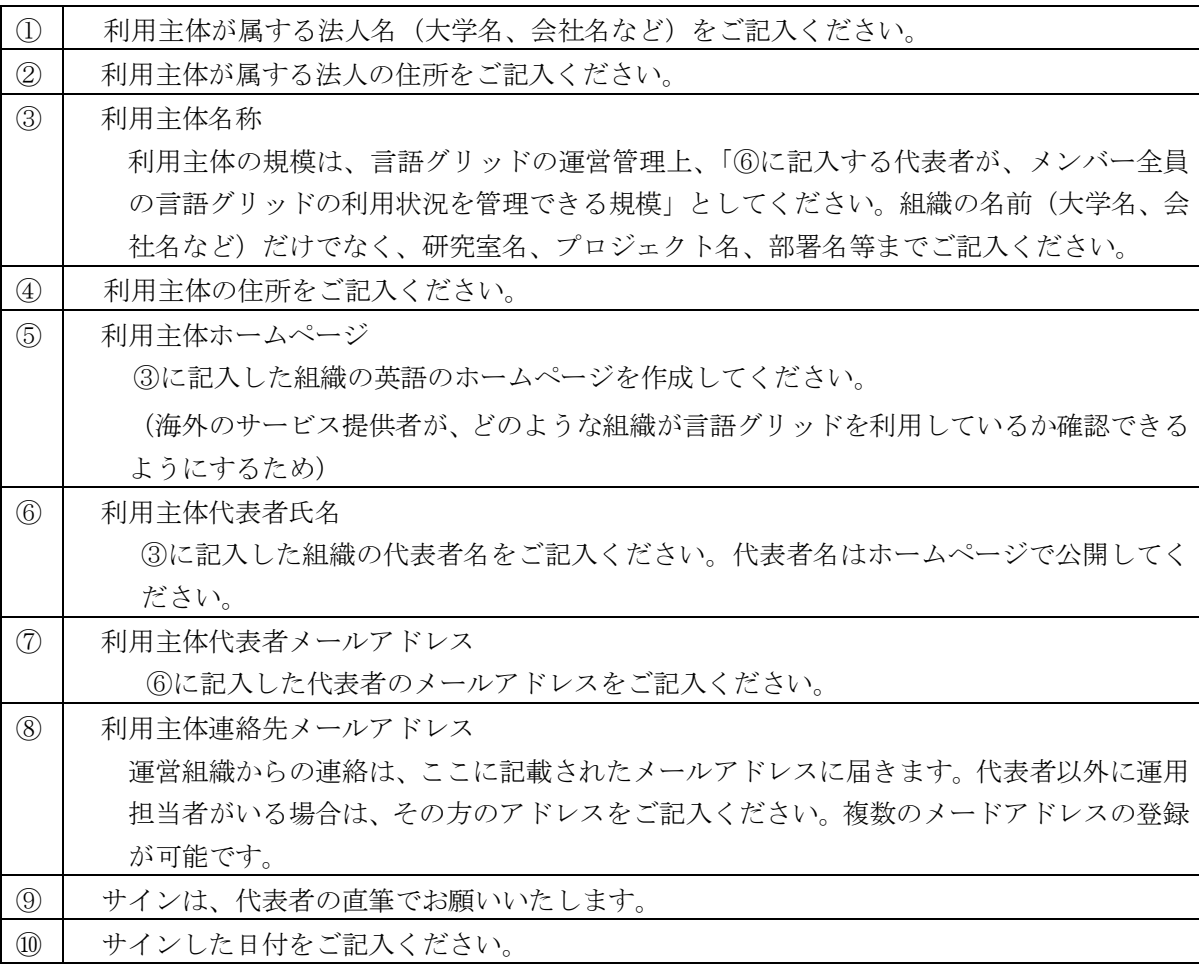